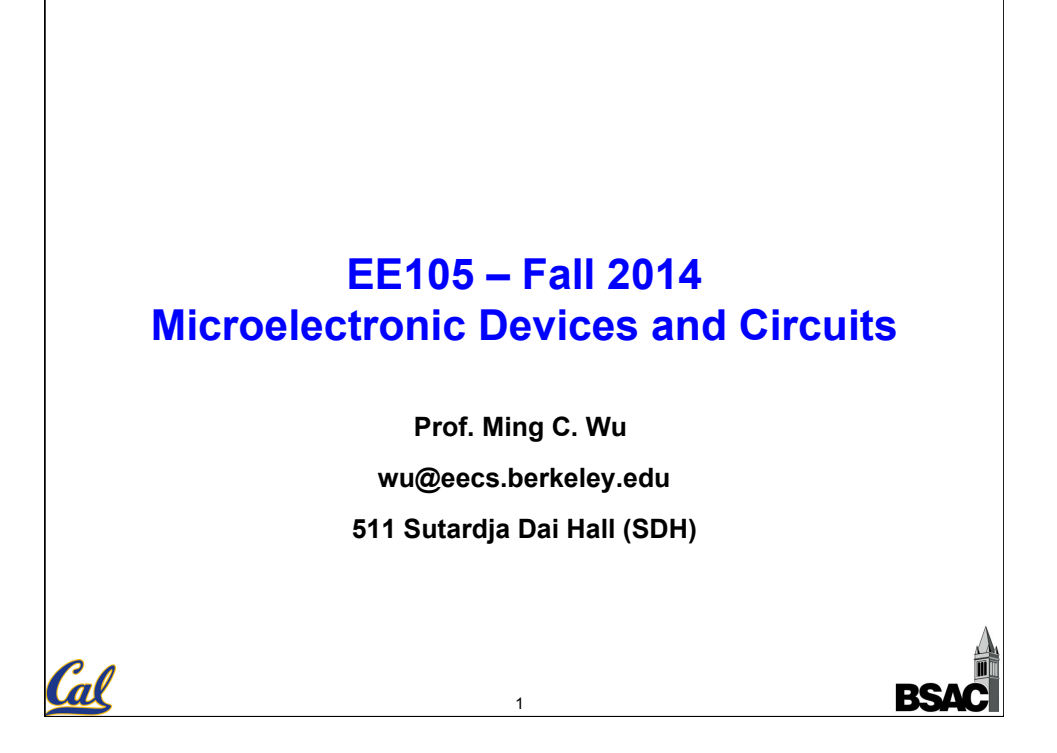

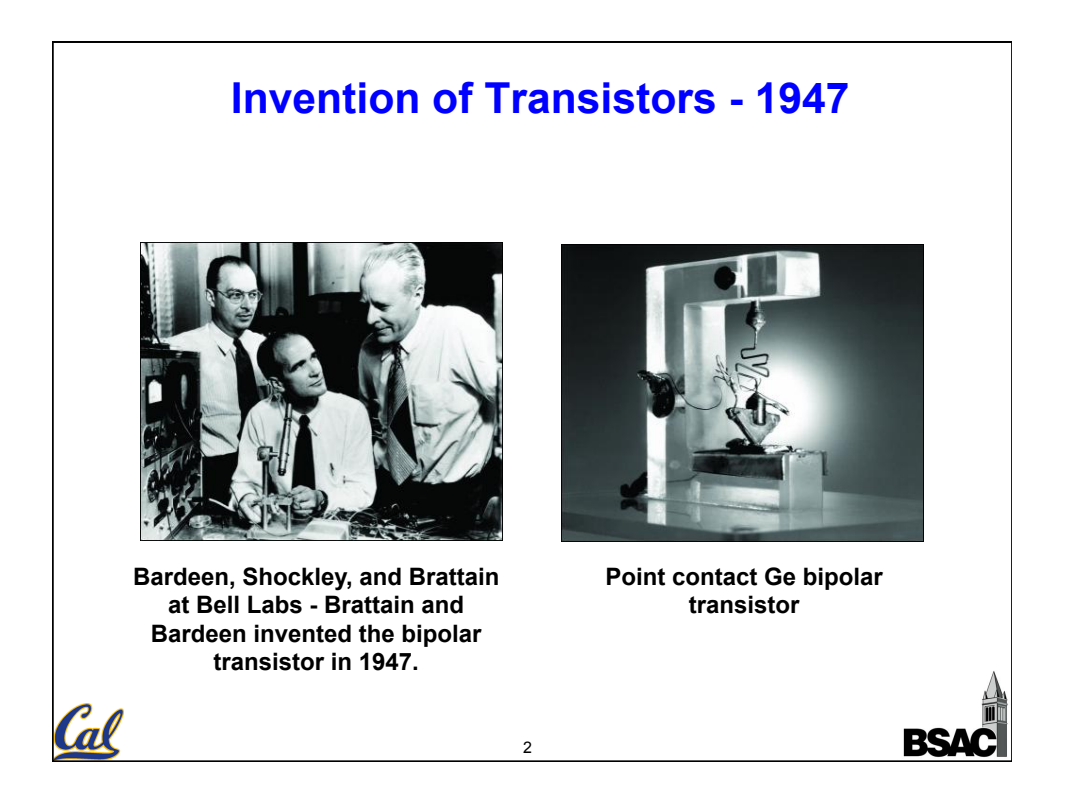

## **The First Integrated Circuits - 1958**

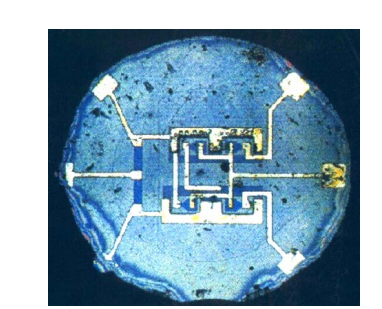

**R. N. Noyce Fairchild Semiconductor Co-Founder of both Fairchild and Intel (deceased 1990)** 

"**Unitary Circuit**" **made of Si**  al

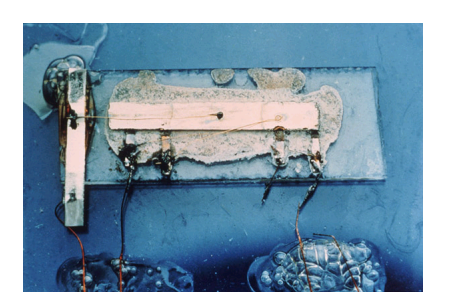

**Jack Kilby Texas Instruments Invented IC during his first year at TI** 

**(Nobel Prize 2000)** 

"**Solid Circuit**" **made of Ge** 

**BSA** 

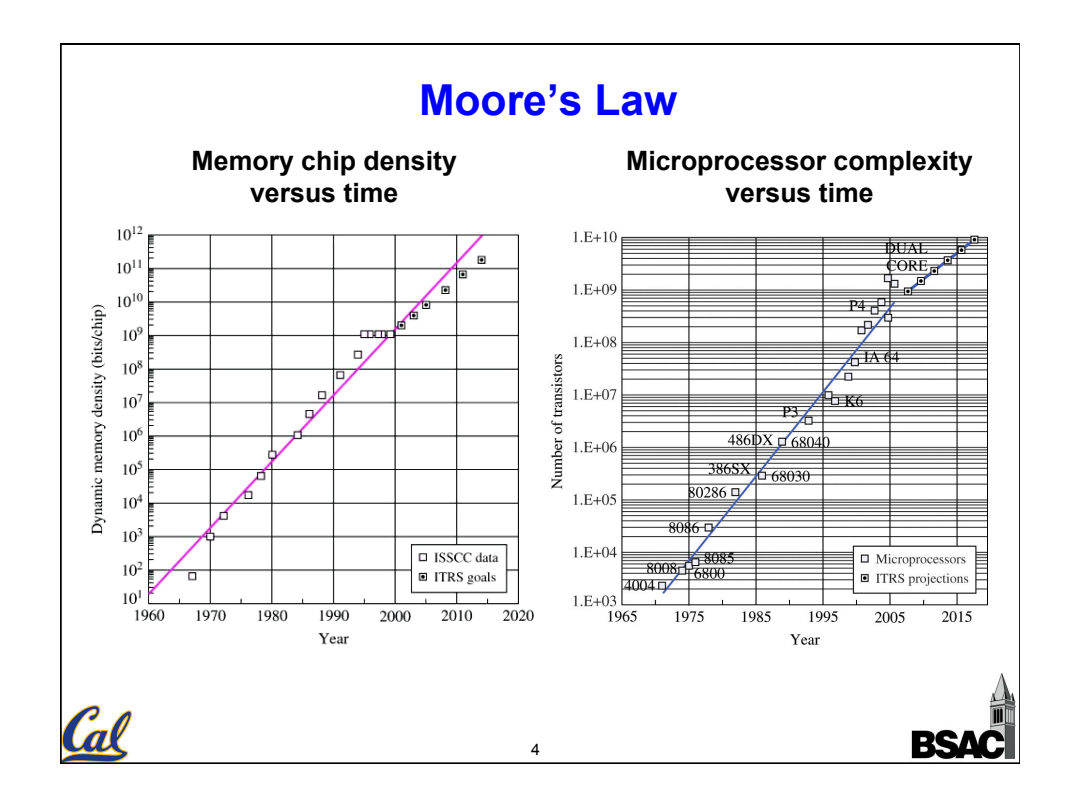

3

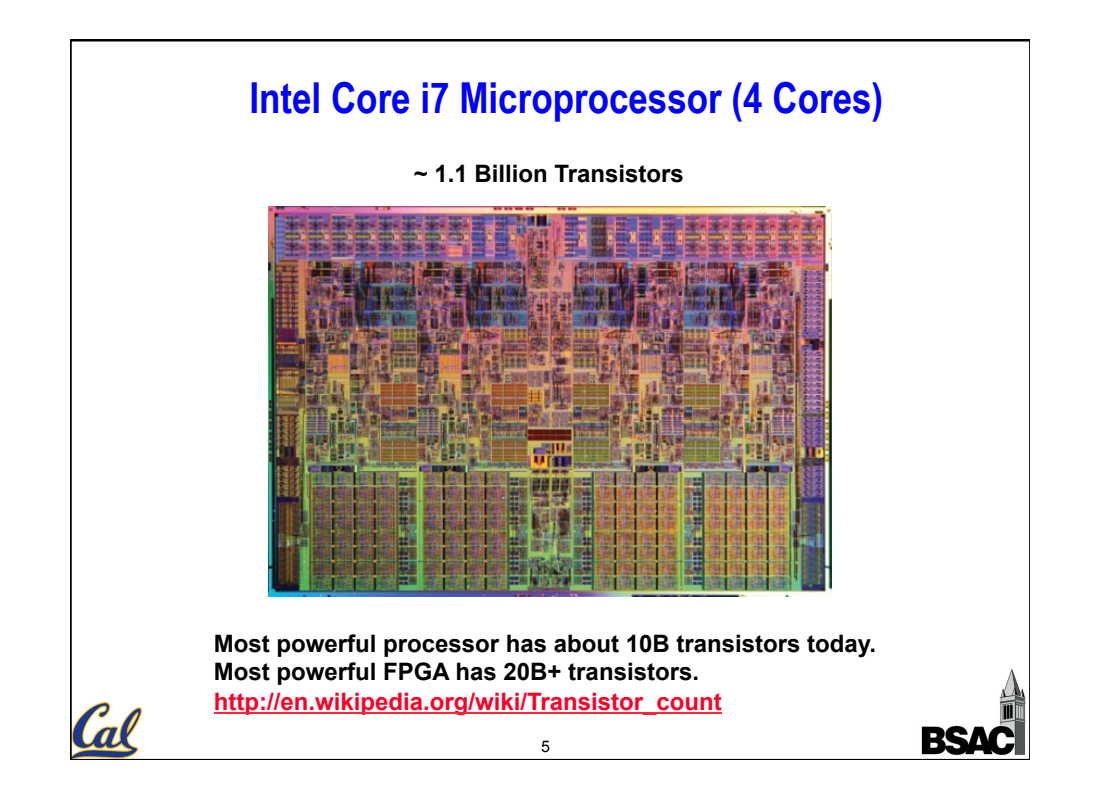

## **Moore's Paper in 1965 Cramming more components** onto integrated circuits With unit cost falling as the number of components per Dr. Gordon E. Moore is one of circuit rises, by 1975 economics may dictate squeezing as the new breed of electronic many as 65,000 components on a single silicon chip engineers, schooled in the physical sciences rather than in electronics. He earned a B.S. By Gordon E. Moore degree in chemistry from the University of California and a Director, Research and Development Laboratories, Fairchild Semiconductor division of Fairchild Camera and Instrument Corp. Ph.D. degree in physical chemistry from the California Institute of Technology. He was one of the founders of Fairchild Semiconductor and has been director of the research and development laboratories since 1959. Cal 6

3

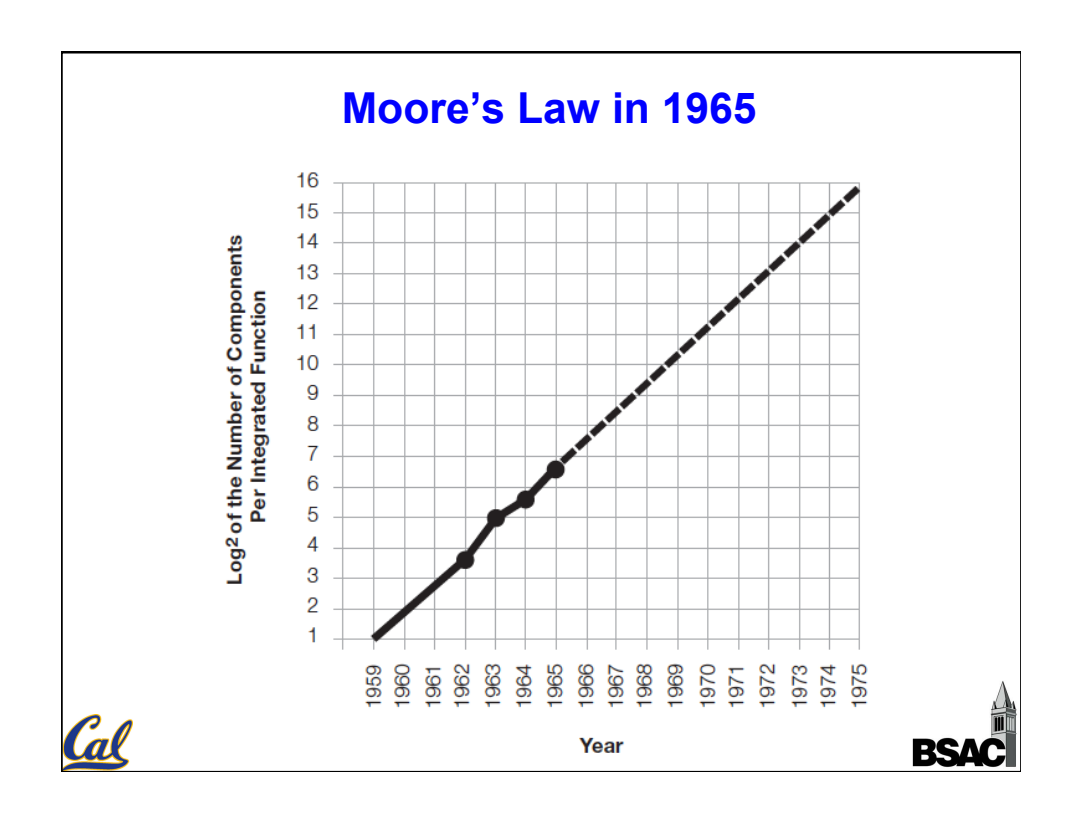

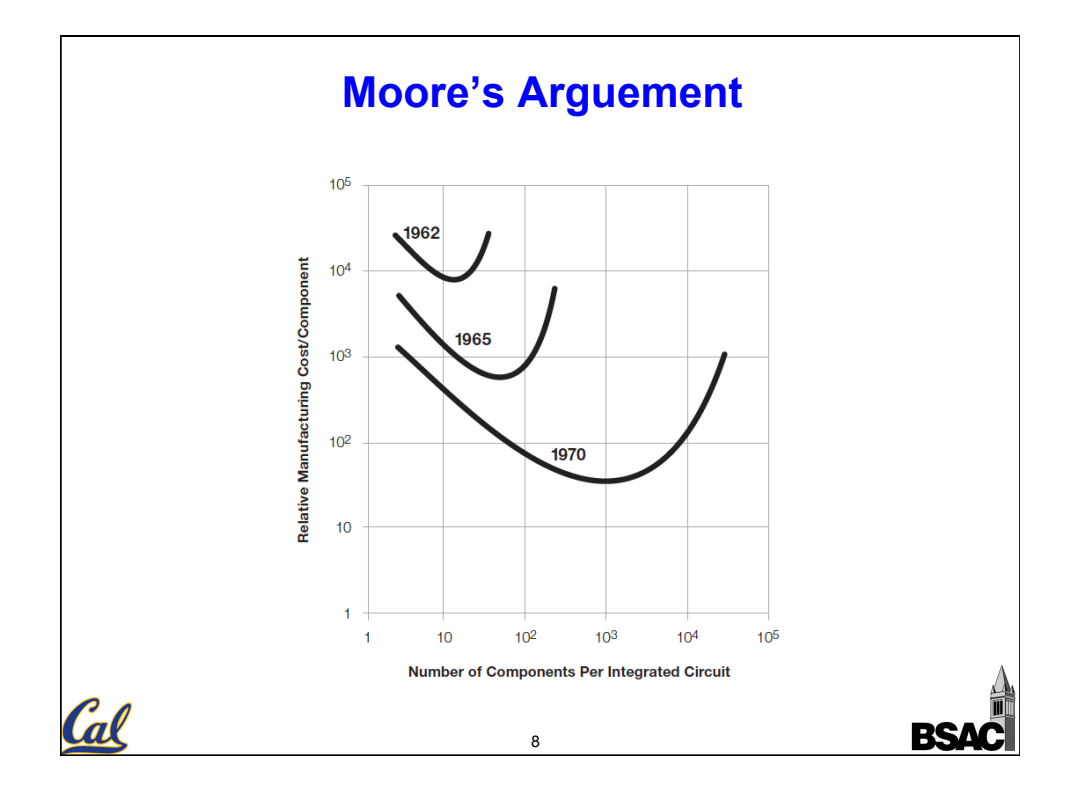

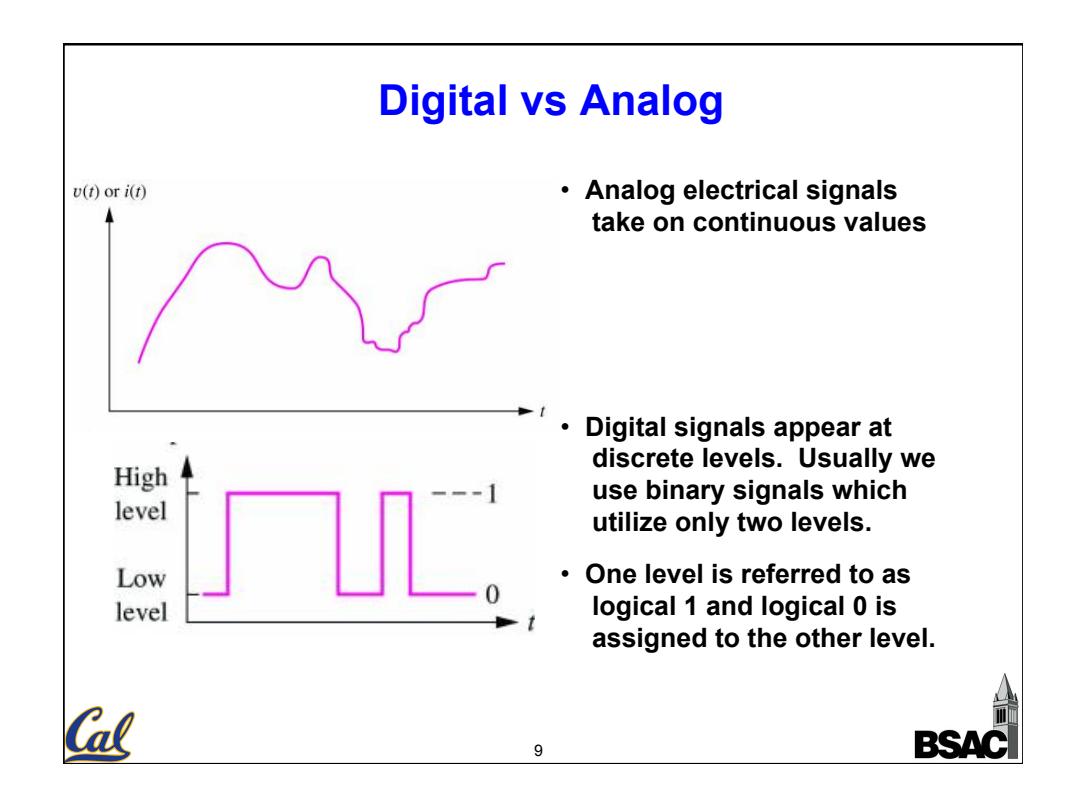

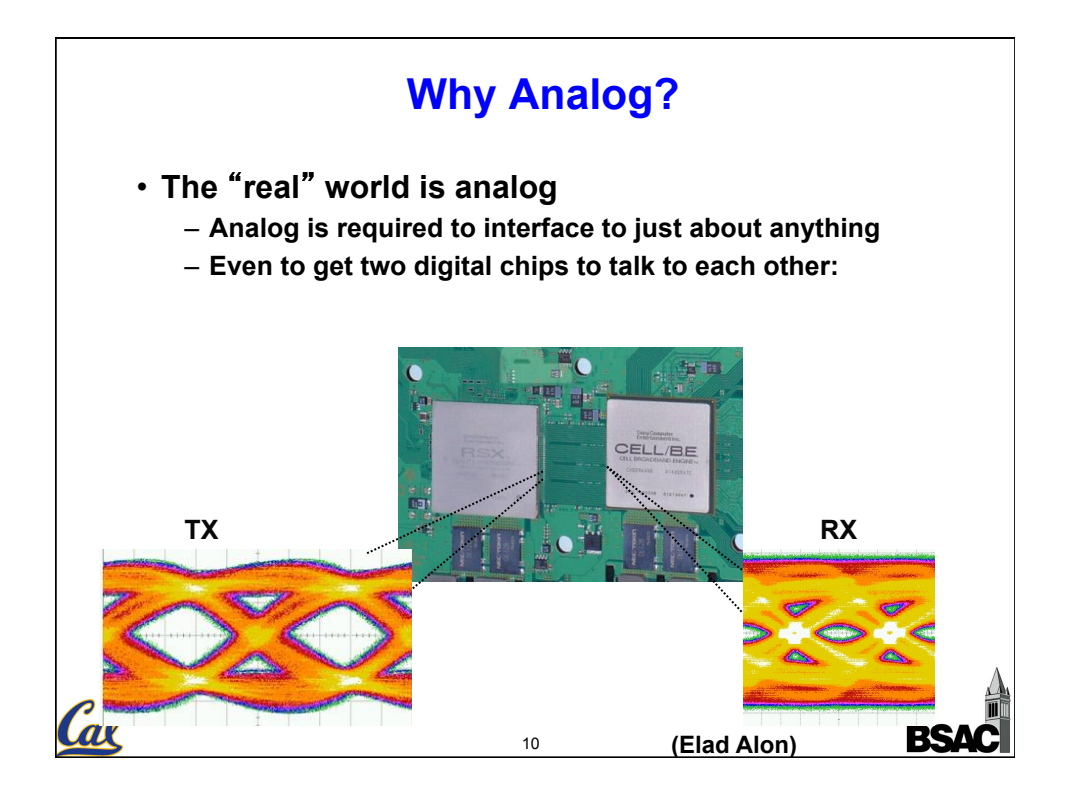

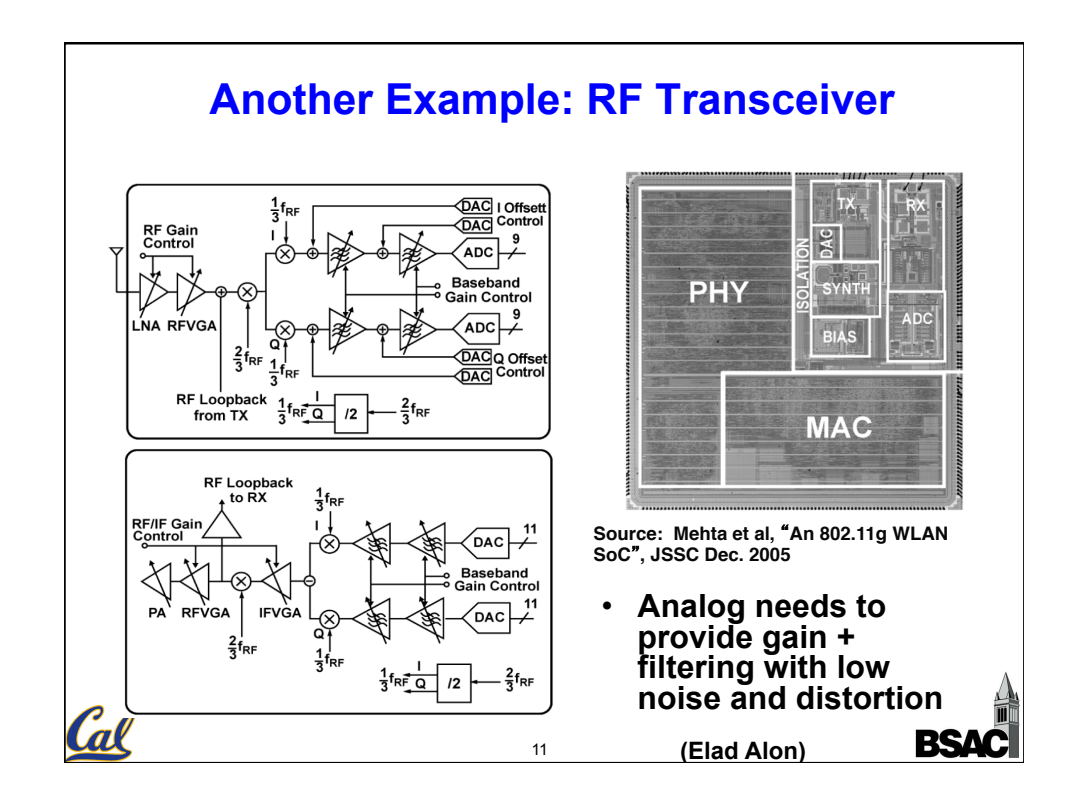

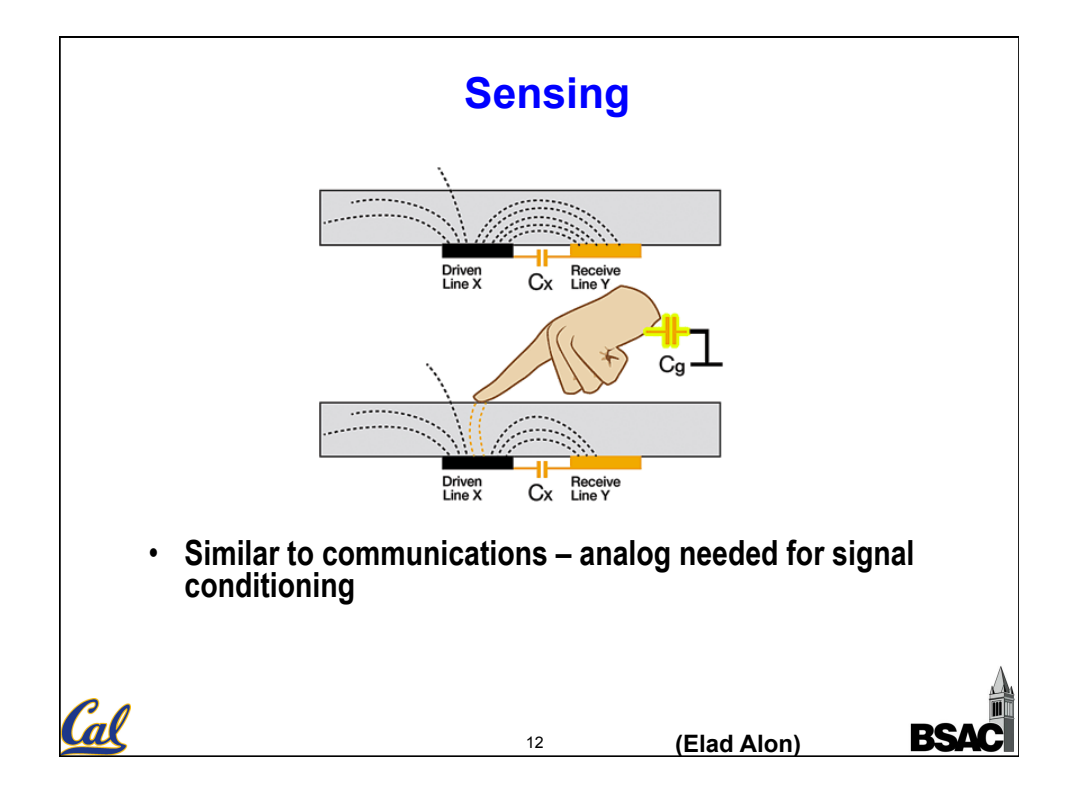

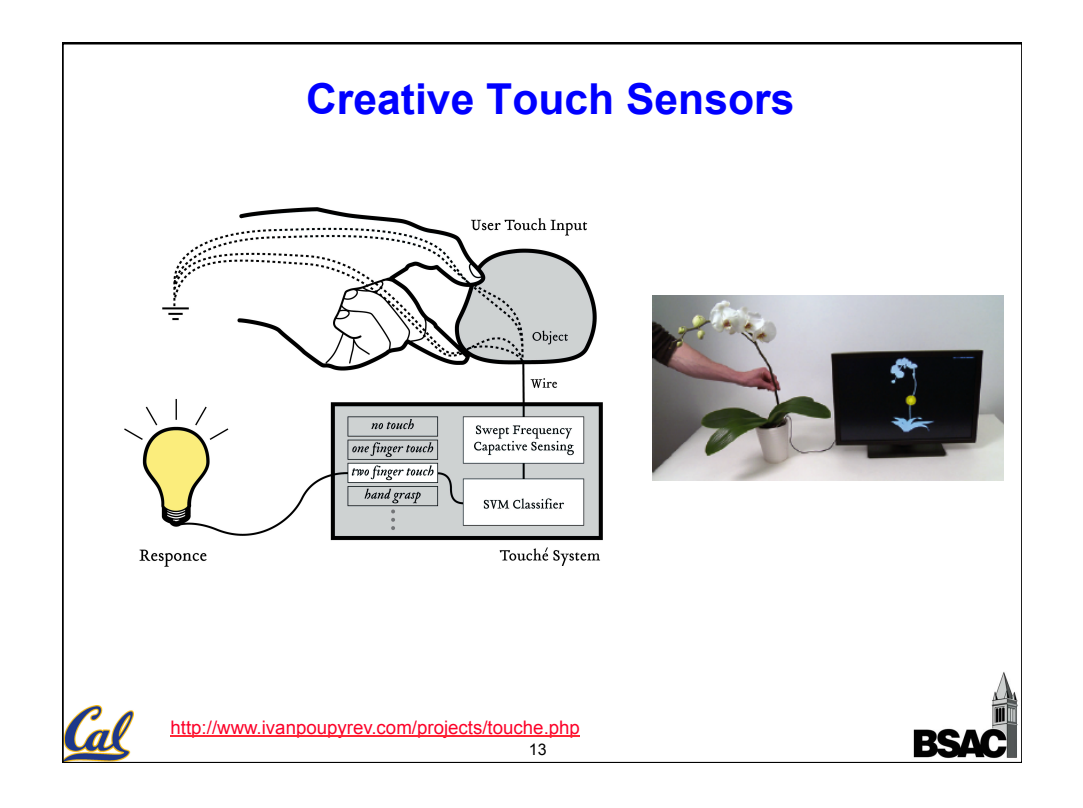

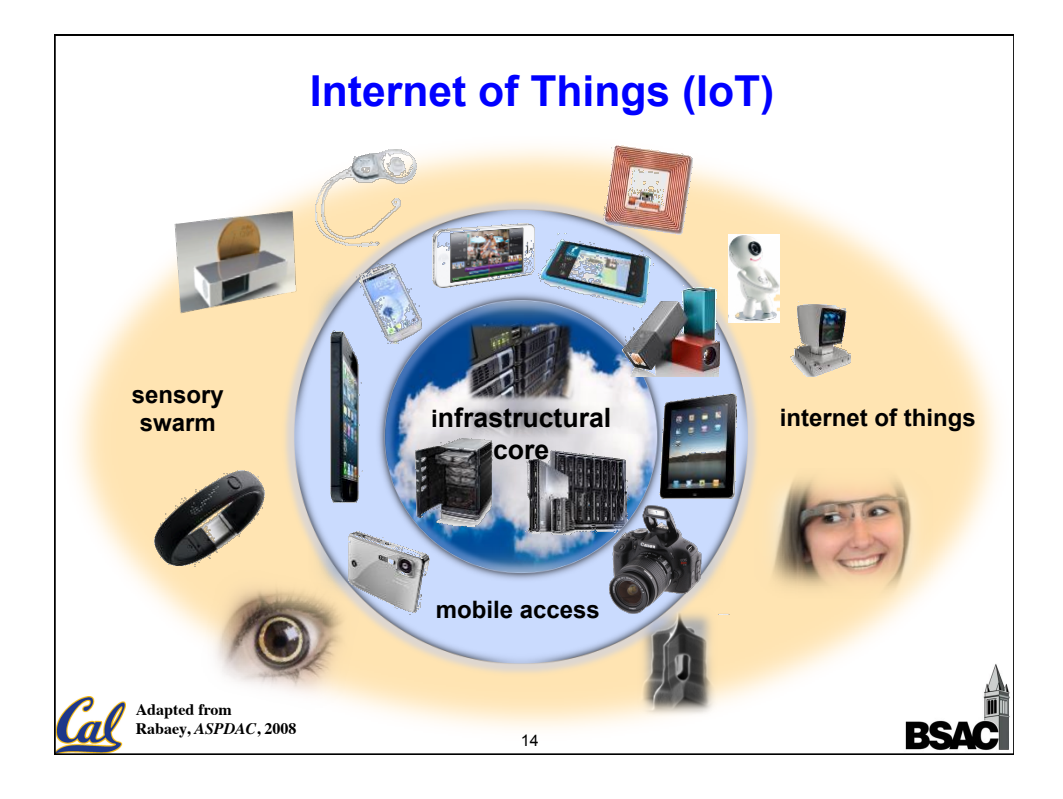

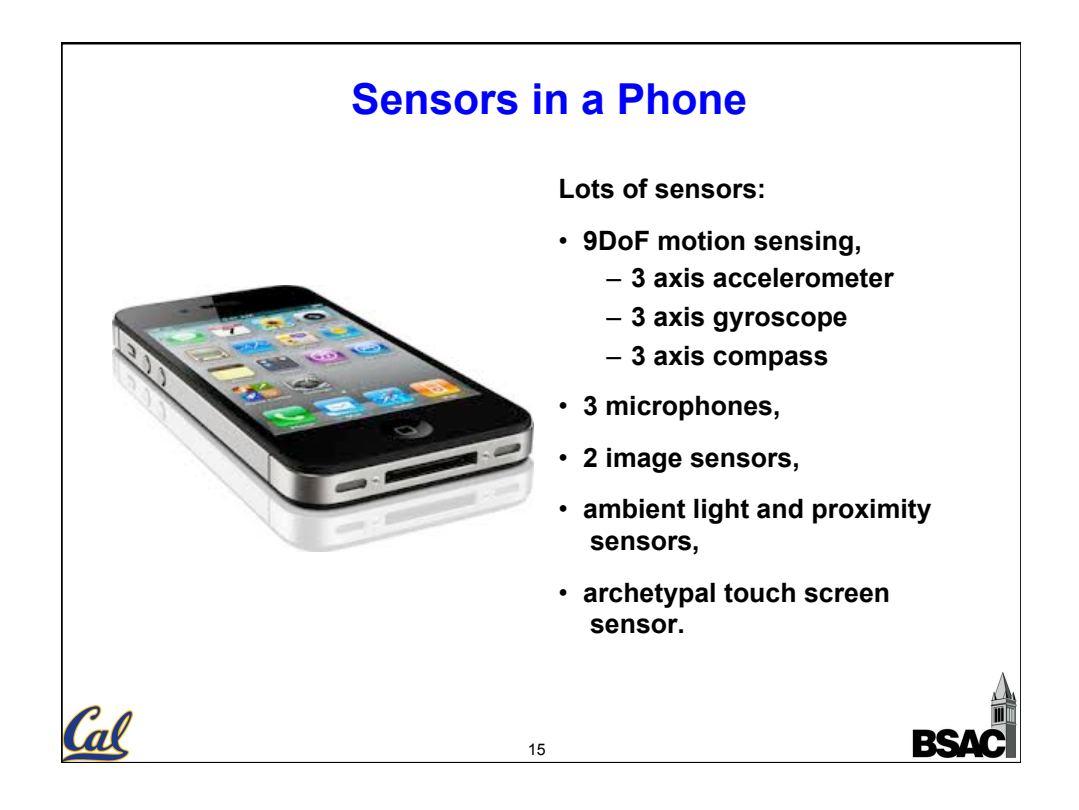

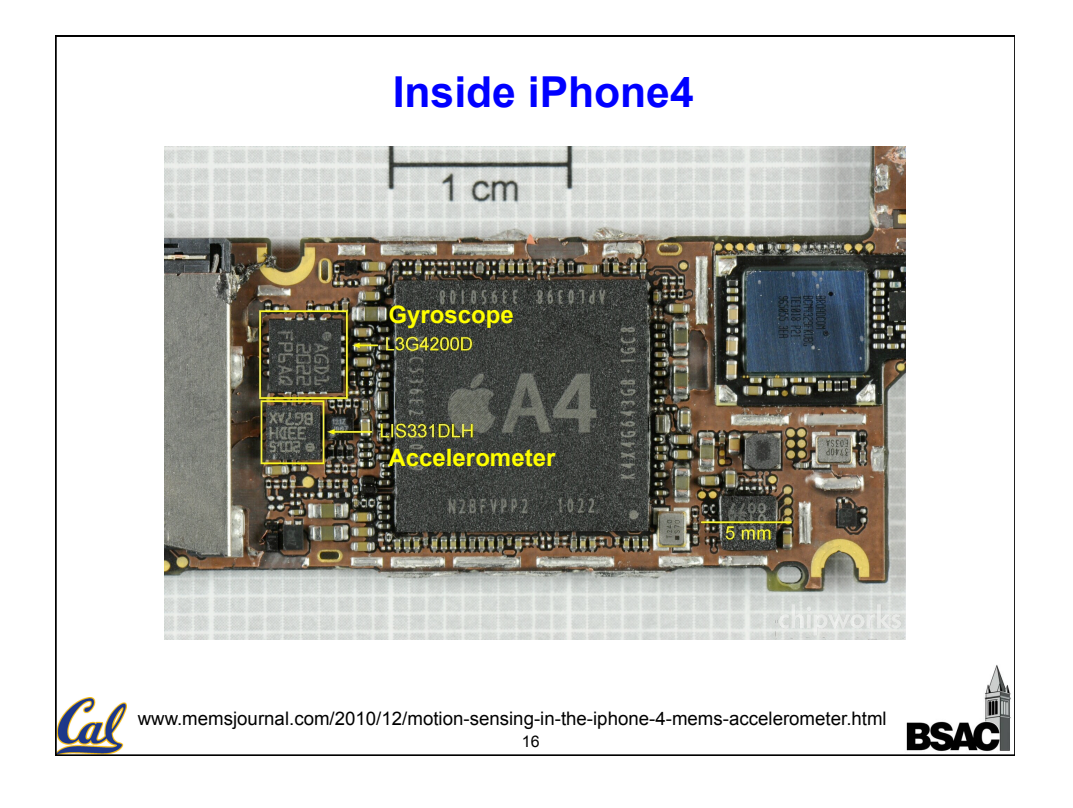

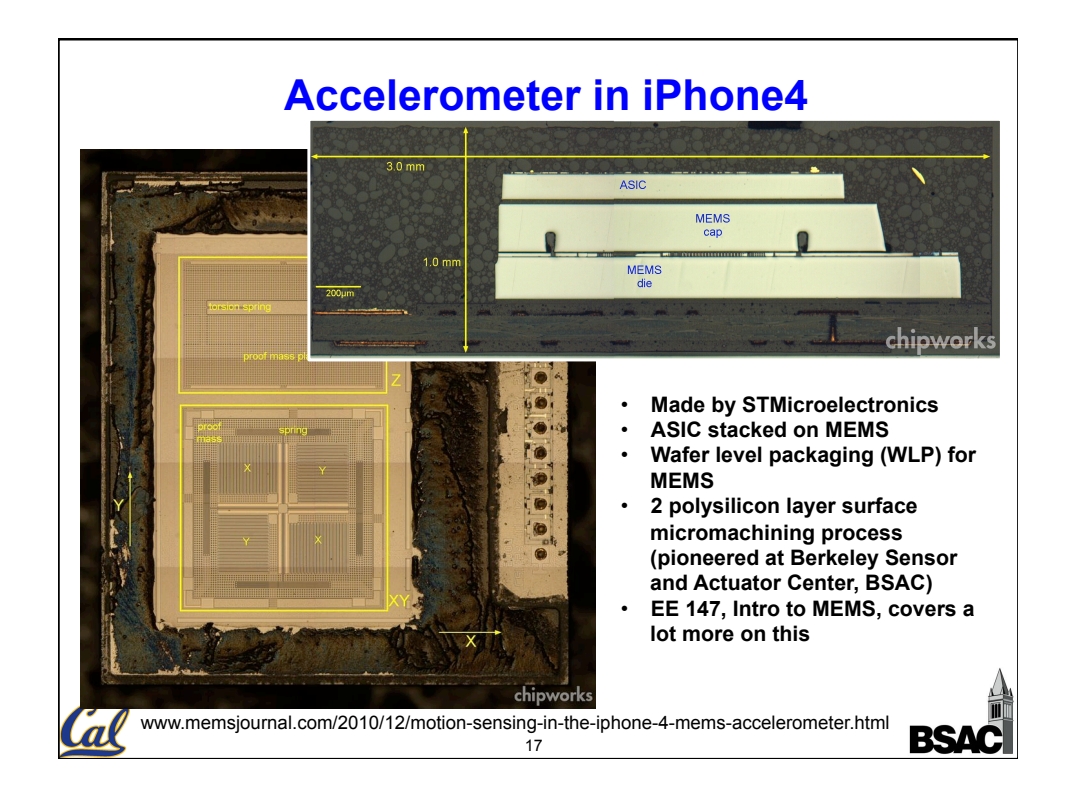

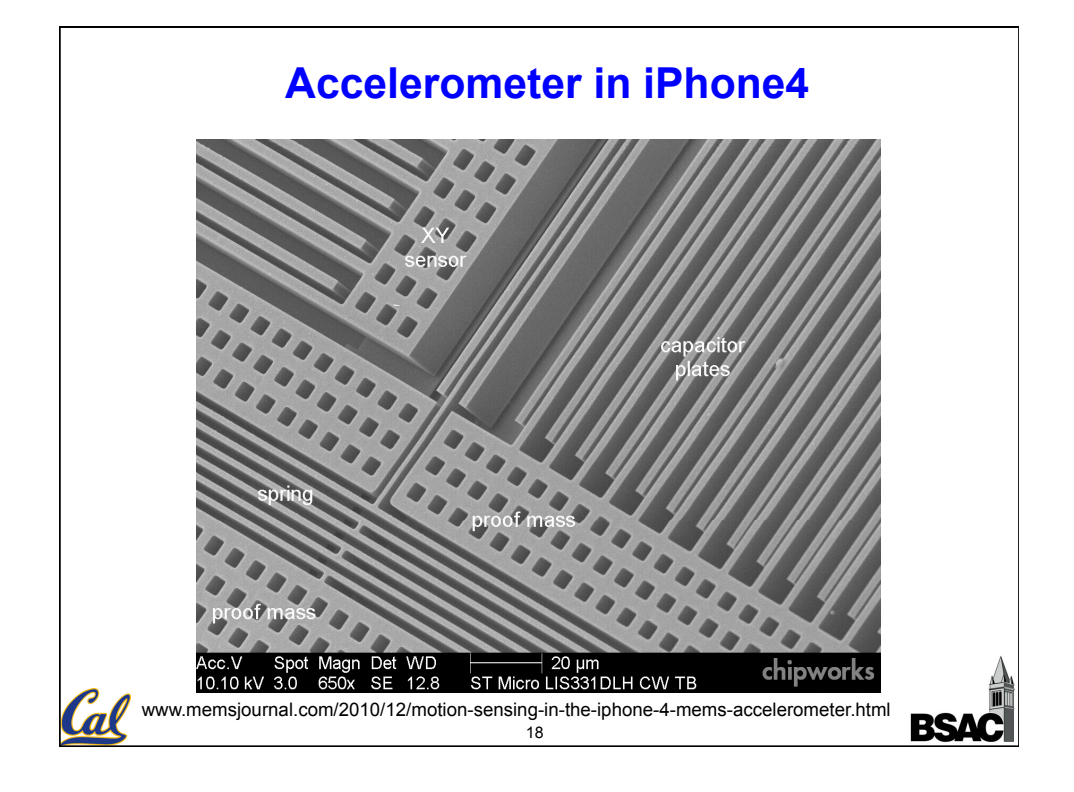

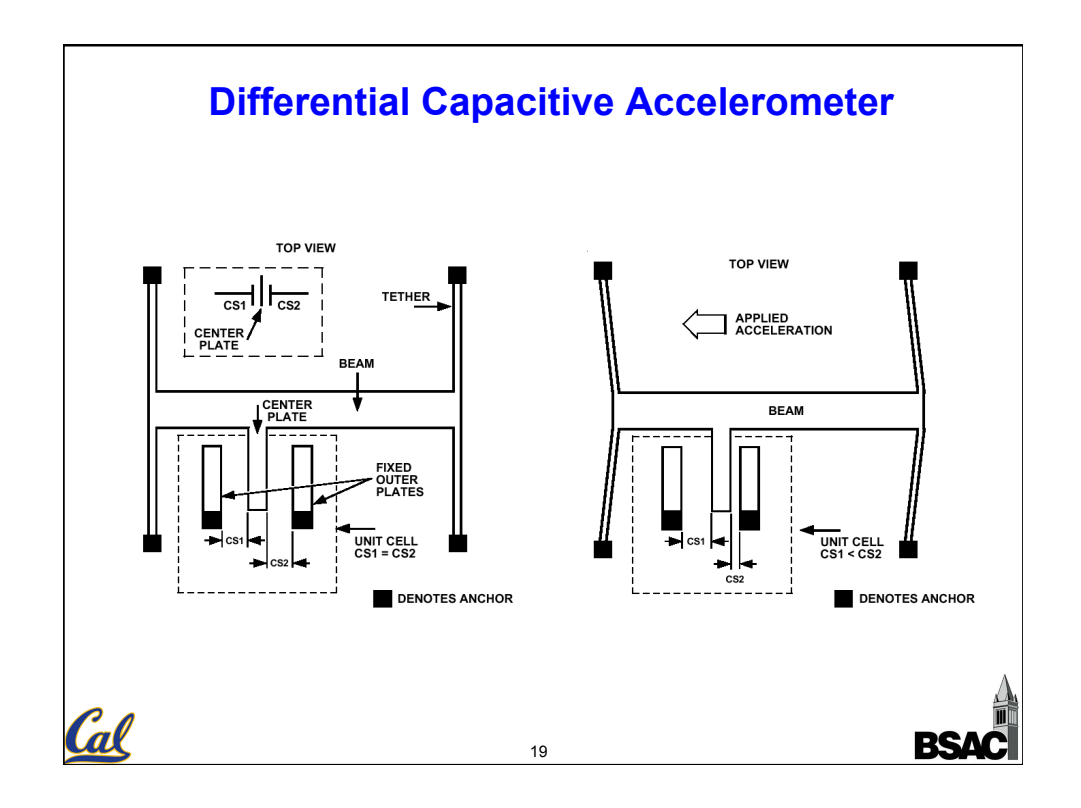

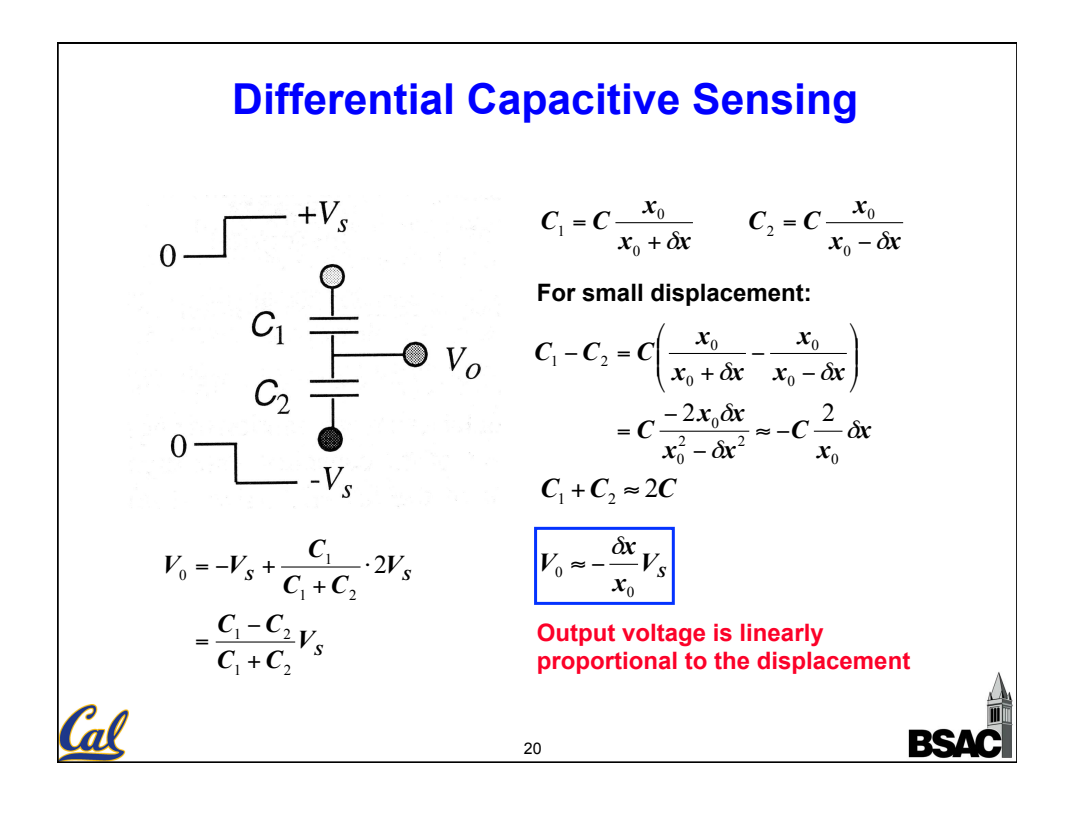

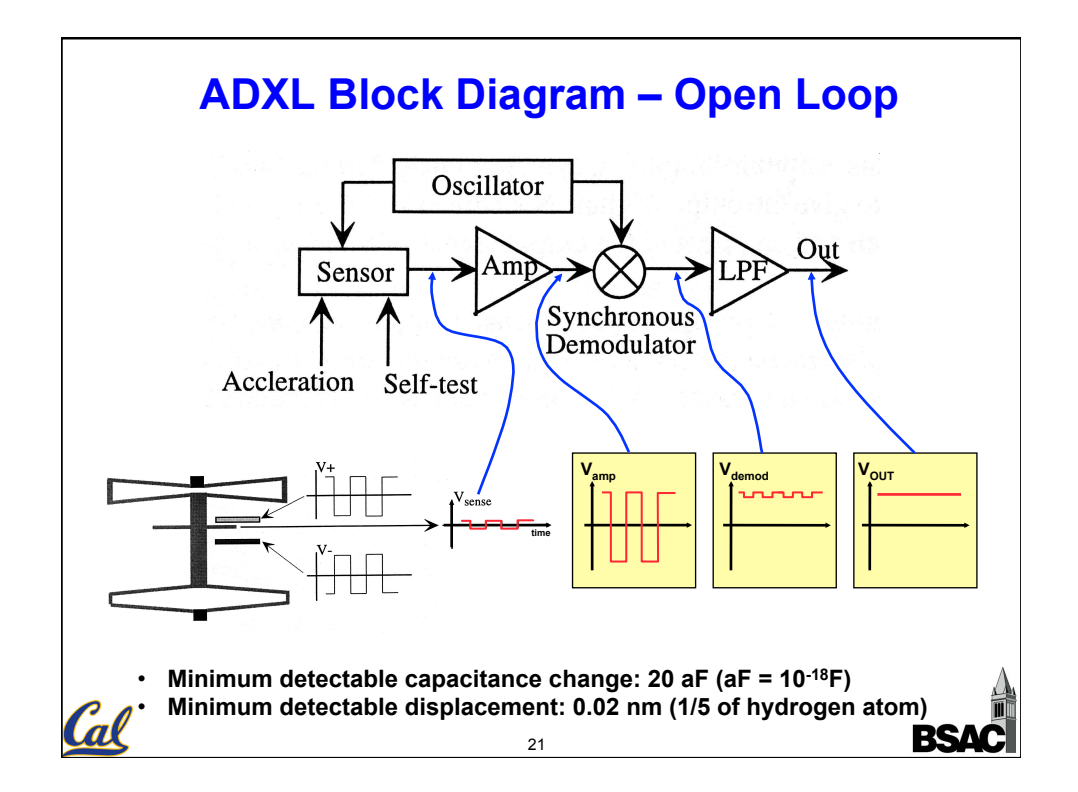

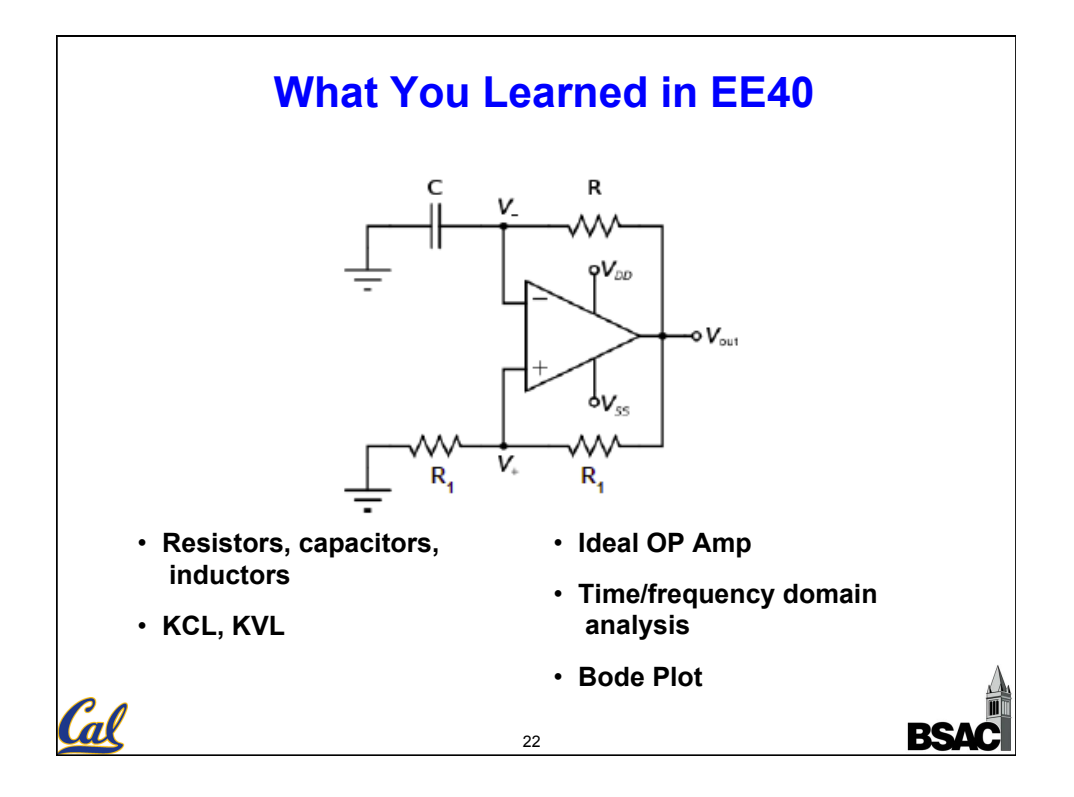

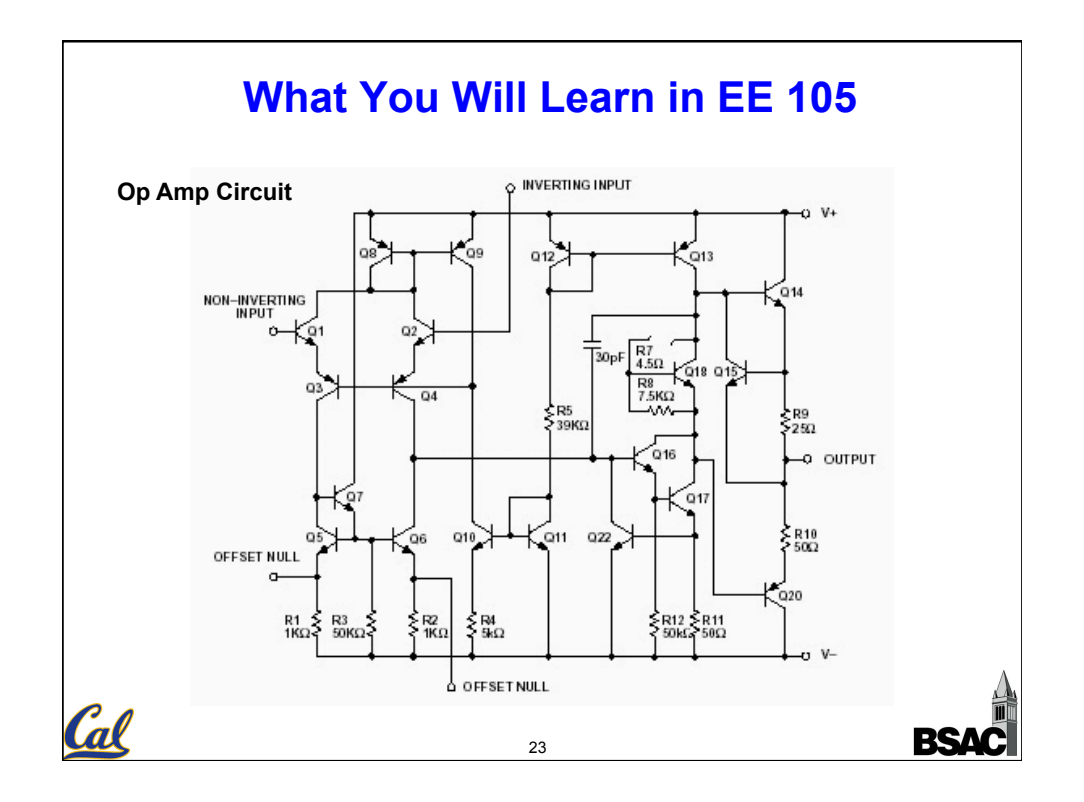

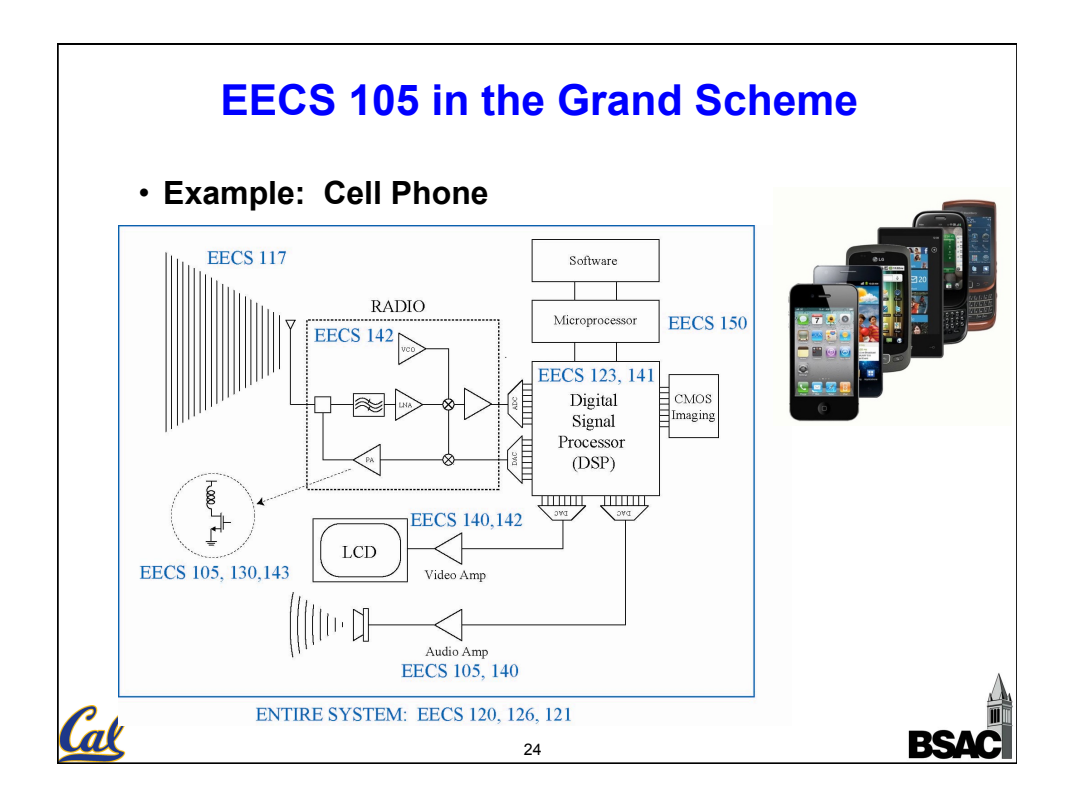

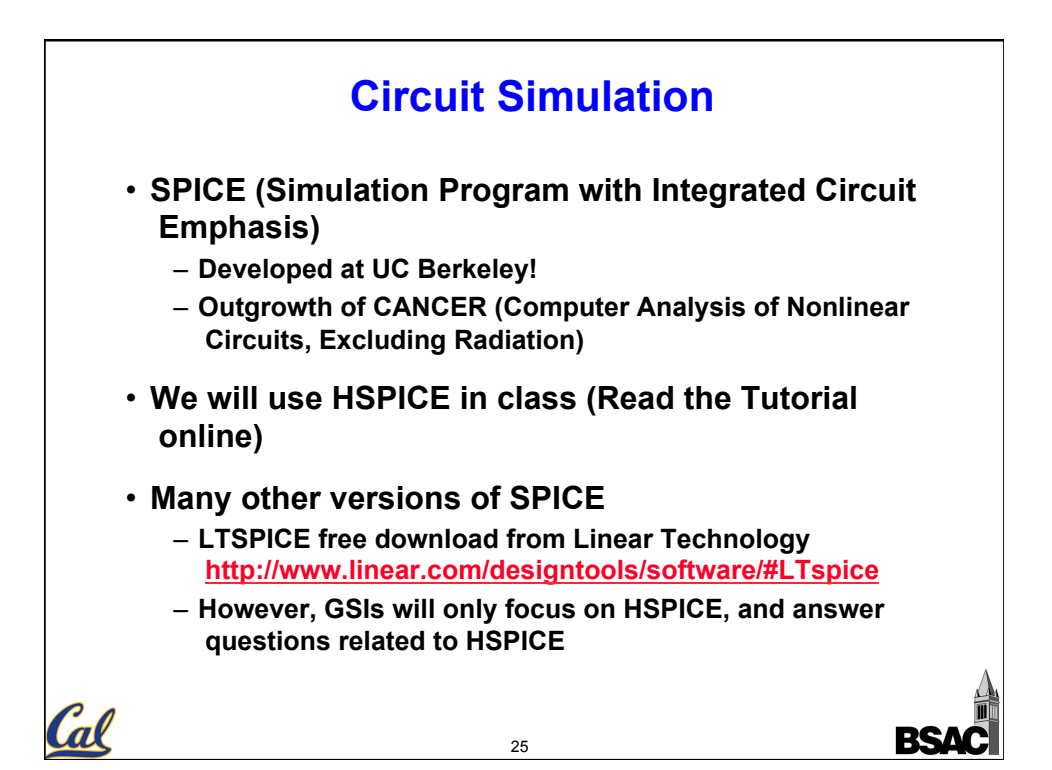